REPUBLIQUE ALGERIENNE DEMOCRATIQUE ET POPULAIRE

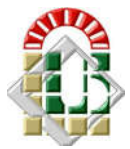

Ministère de l'Enseignement Supérieur et de la Recherche Scientifique

Université de Biskra

Domaine : Domaine Sciences et Technologies

UE Méthodologique ; Code : UEM 2.2 ; Crédits : 9 ; Coefficients : 5 Matière : TP Méthodes numériques ; Crédits : 2 ; Coefficients : 1 Volume Horaire Semestriel (15 semaines, 22h30) - Travail Complémentaire (27h30) Mode d'évaluation : Contrôle Continu Semestre 4 - Année universitaire 2019 / 2020

## TP n°1

(Semaines 1-2)

Objectifs : Rappel : Le langage FORTRAN, les boucles et la manipulation des matrices et des fichiers de données.

## NB. Rapport de TP à remettre durant la troisième semaine

-En utilisant des boucles "Do", on demande d'écrire un code FORTRAN pour afficher les matrices ci-dessous dans un fichier de données.

"Data.dat"

La matrice A (5 x 4) :<br> $\frac{1}{1}$   $\frac{1}{1}$   $\frac{1}{1}$  $\begin{array}{ccccccccc}\n1 & & 1 & & 1 & & 1 \\
1 & & 1 & & 1 & & 1\n\end{array}$ 1 1 1 1  $\begin{array}{ccccccccc}\n1 & & 1 & & 1 & & 1 \\
1 & & 1 & & 1 & & 1\n\end{array}$ 1 1 1 1 1 1 1 1 La matrice  $B(5 x 5)$ :  $\begin{array}{ccccccccc}\n0 & & 1 & & 1 & & 1 & & 1 \\
1 & & 0 & & 1 & & 1 & & 1\n\end{array}$  $\begin{array}{cccccc}\n1 & 0 & 1 & 1 & 1 \\
2 & 2 & 0 & 2 & 2\n\end{array}$  $\overline{0}$ 1 1 1 0 1 1 1 1 1 0 La matrice C (5 x 5):<br>0 11 6 1  $\begin{array}{cccccc} 0 & 11 & 6 & 1 & -4 \\ 17 & 0 & 7 & 2 & -3 \end{array}$ 17 0 7 2 -3<br>18 13 0 3 -2 18 13 0 3 -2 19 14 9 0 -1 20 15 10 5 0 La matrice D (4 x 5) :<br>13 17 1 5 13 17 1 5 9<br>14 18 2 6 10 14 18 2 6<br>15 19 3 7 15 19 3 7 11  $4 \t 8 \t 12$ La matrice  $S=B+C(5 x 5)$ \* \* \* \* \* \* \* \* \* \* \* \* \* \* \* \* \* \* \* \* \* \* \* \* \* La matrice P=A .D (5 x 5) \* \* \* \* \* \* \* \* \* \* \* \* \* \* \* \* \* \* \* \* \* \* \* \* \*

-Réécrire le programme pour afficher dans le fichier "data.dat" les matrices augmentées suivantes :  $A|B$ 

C|D